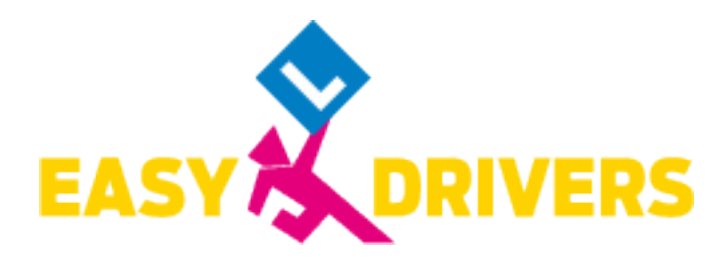

## **EASY DRIVERS Pöchlarn**

**1** Ing. Roland Hellerschmid **A** Kirchenplatz 1, 3380 Pöchlarn **C** +43 2757 4564

poechlarn@easydrivers.at Dienstag, 09:00-12:00 Uhr & 12:30-17:00 Uhr +43 (2757) 4564-2 Donnerstag: 08:00-13:00 Uhr Freitag: 09:00-12:00 Uhr & 12:30-17:00 Uhr

# **BE-Anhängerkurs**

## **Termin 05.08.2024 - 05.08.2024**

## **Kursdetails**

#### **Ergänzung BE zu Führerschein B**

BE-Anhängerkurs in Ybbs, Startdatum: 05.08.2024, Montag 17:00 - 20:00 Uhr, BE-Modul: 3 Einheiten

Kontaktiere uns, wenn du noch Fragen hast!  $\frac{1}{2}$  +43 2757 4564 poechlarn@easydrivers.at

## **Easy einen schweren Anhänger mitnehmen**

#### **Allgemein**

Voraussetzung für diese Ausbildung ist der Besitz eines B-Führerscheines bzw. die gleichzeitige Ausbildung (ausgenommen L17) dazu (in diesem Fall ist zuerst die Führerscheinprüfung B positiv zu absolvieren).

#### **Berechtigungen**

Mit einem Zugfahrzeug der Klasse B einen Anhänger ziehen, der mehr als 750 kg höchstes zulässiges Gesamtgewicht, aber nicht mehr als 3.500 kg höchstes zulässiges Gesamtgewicht hat (Fahrzeugklasen O1 und O2)

## **Ganz Easy die Theorie erlernen**

Der theoretische Unterricht umfasst 3 Unterrichtseinheiten. Anschließend ist eine Theorieprüfung abzulegen. Die theoretische Prüfung findet mit PC im Multiple-Choice-Verfahren statt. Es werden nur Fragen aus dem Zusatzsstoff der Klasse BE gestellt.

## **Einfach Easy zur praktischen Ausbildung**

Der Praxisunterricht umfasst 4 Unterrichtseinheiten auf dem Übungsplatz und auf der Straße. Anschließend ist eine praktische Prüfung abzulegen. Eventuell notwendige, zusätzliche Einheiten für die Prüfungsvorbereitung sind von den individuellen Fähigkeiten abhängig.

## **Easy going zur Behörde**

Du benötigst:

- für die Anmeldung: einen amtlichen Lichtbildausweis und deinen Führerschein (wenn B vorhanden ist)
- bis zur Theorieprüfung: eine ärztliche Untersuchung

Die Easy Drivers Stützpunkte erläutern gerne die Details und helfen Dir jederzeit mit Rat und Tat, wenn es um Behördliches geht.